# Python as Prototyping Tool

*Jonathan Sides, Russell Robertson and Tony Murphy*

December 14, 2022

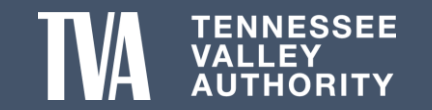

#### **ION Meter Dashboard and Reporting**

## Problem Description

• Identifying EHV/HV TVA stations and Sensitive Customer stations that exceed the IEEE Standard for weekly Harmonics, Unbalance and Flicker in a timely manner.

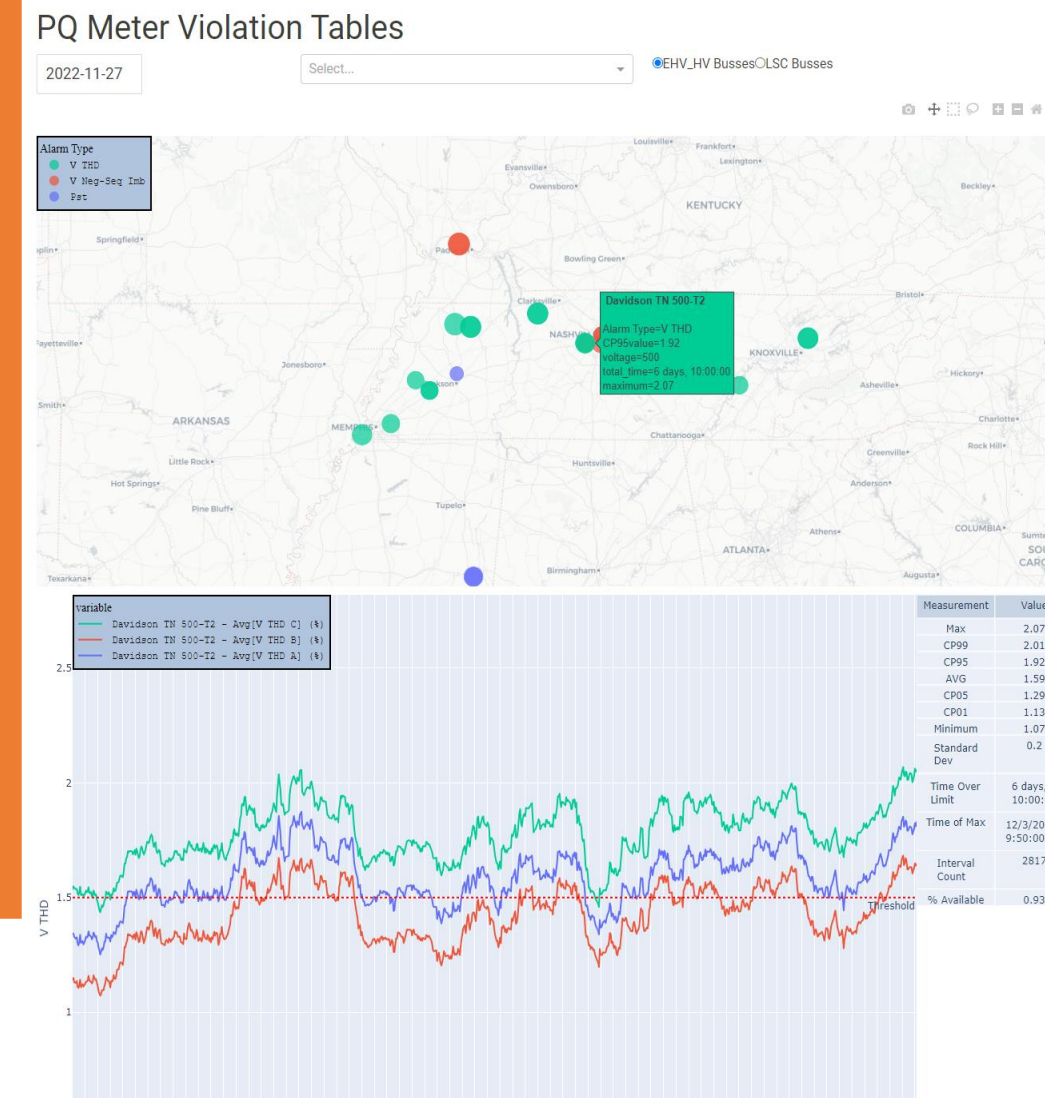

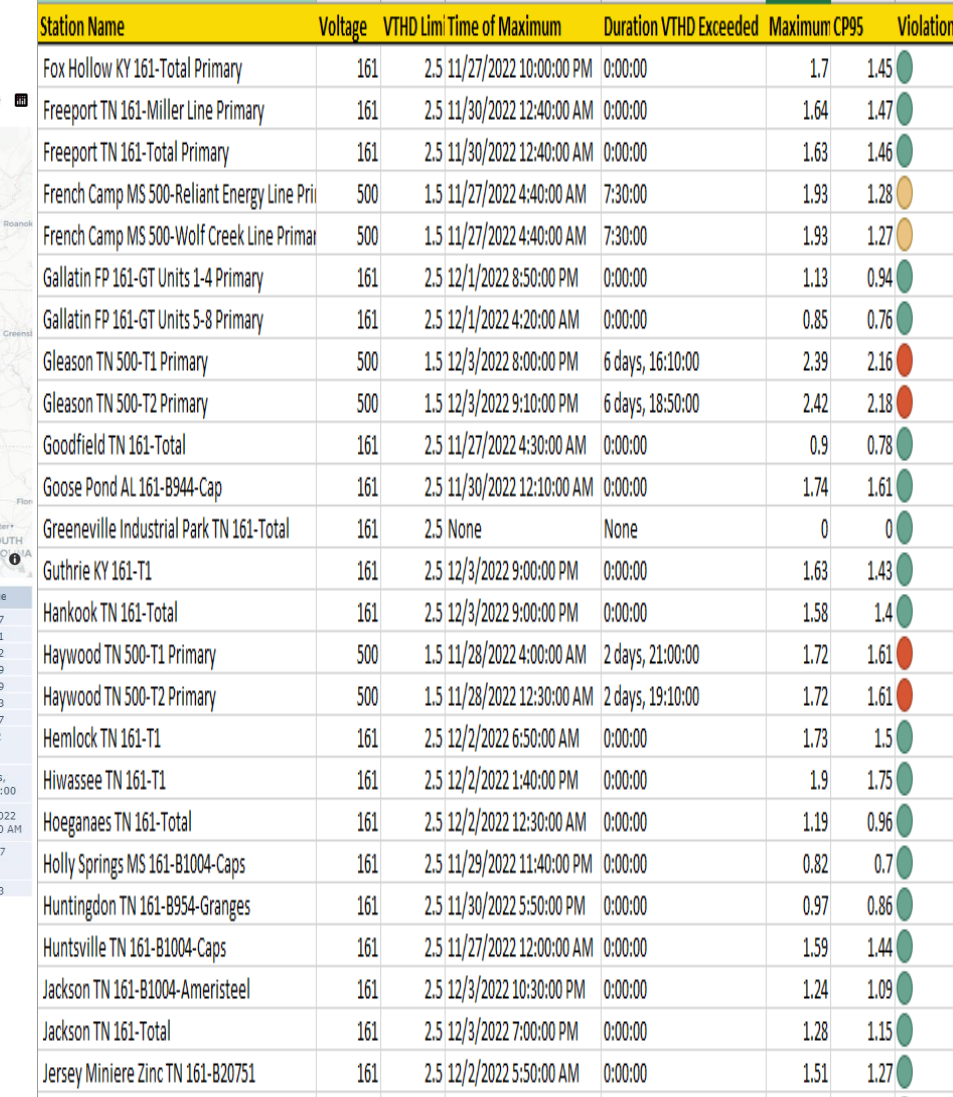

281  $0.9$ 

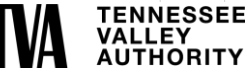

### **Voltage sag due to lighting strike.**

## Problem Description

• Conveying the impact of a situation using something other than line graphs and excel spreadsheets

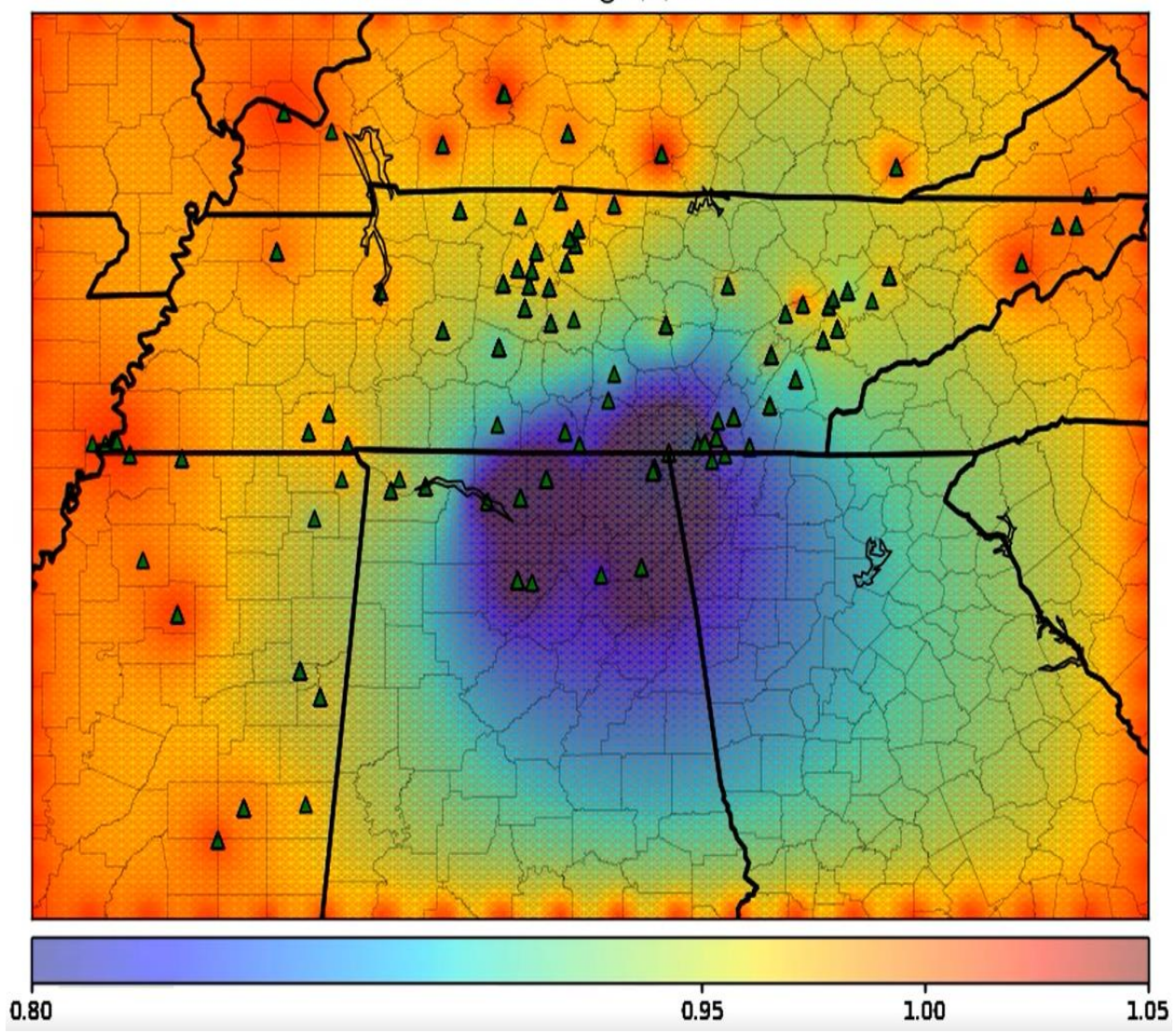

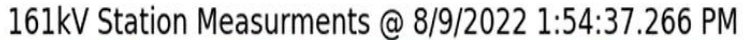

#### **Voltage Unbalance for Generation Shutdown.**

## Problem Description

• Conveying the impact of a situation using something other than line graphs and excel spreadsheets

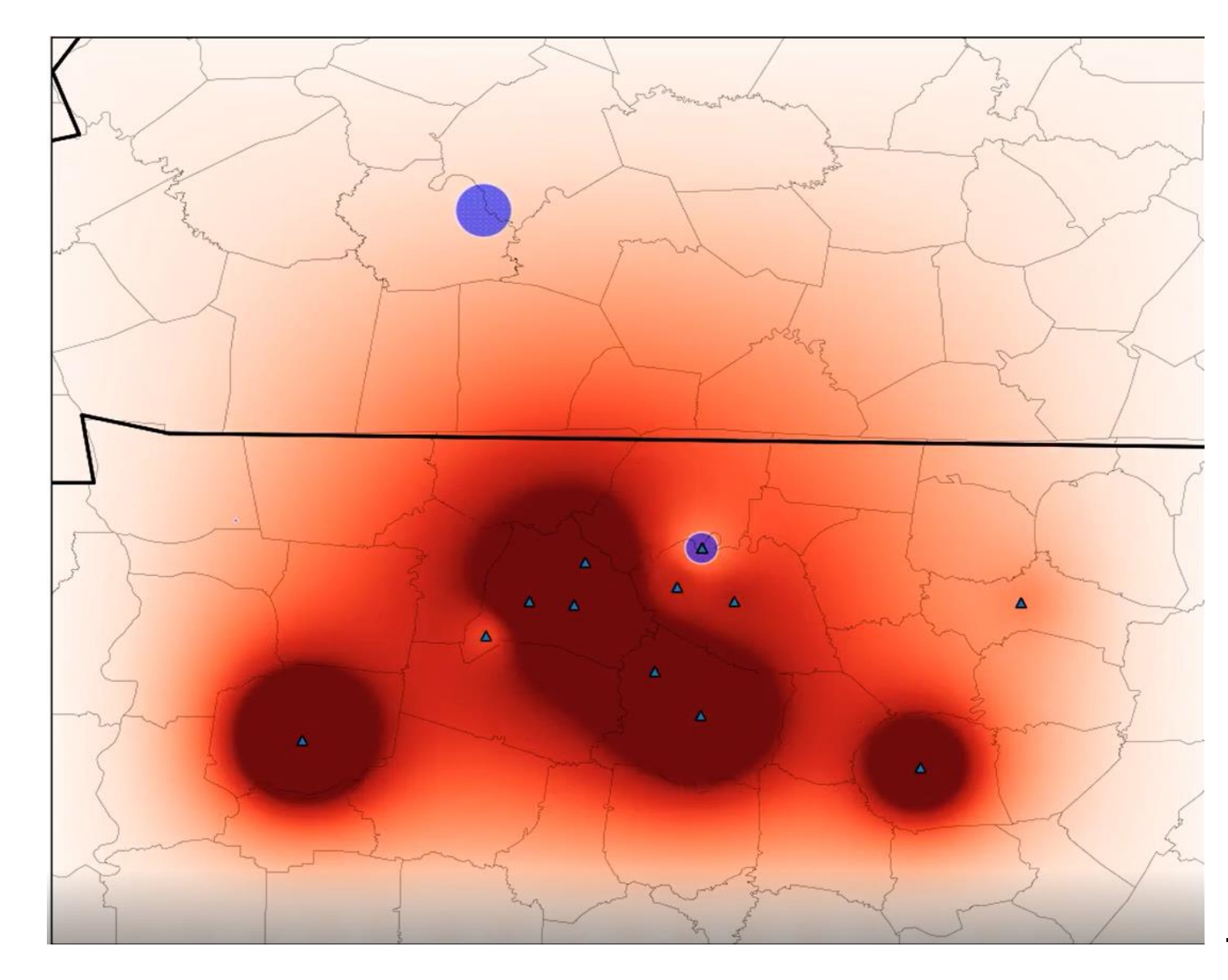

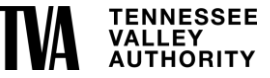